# **TEST BANK**

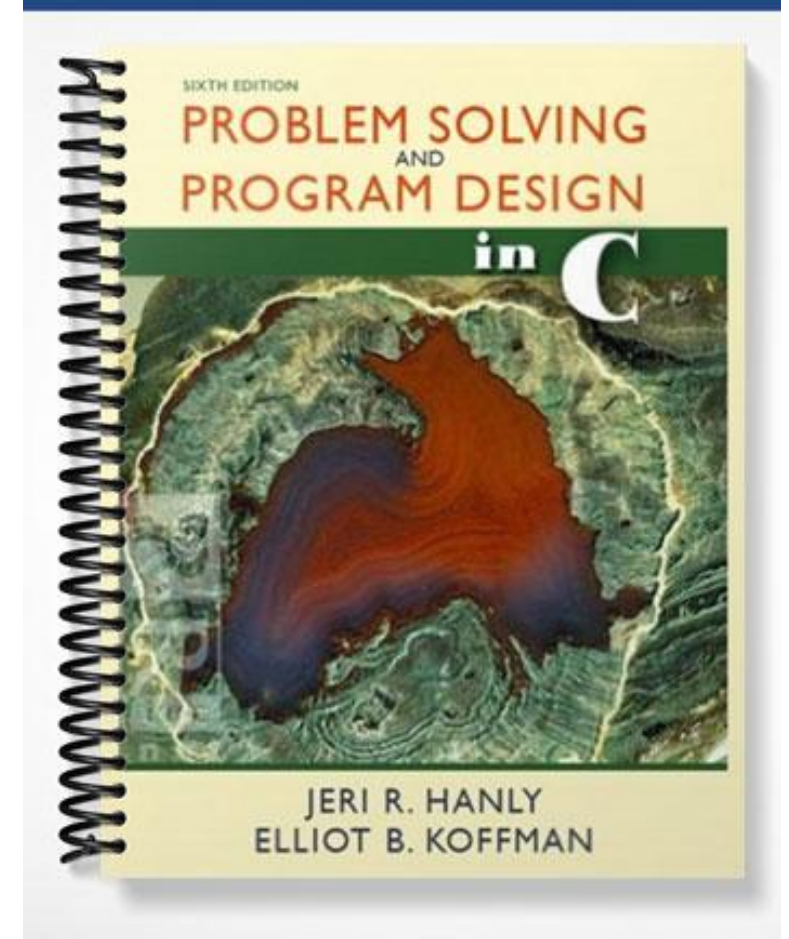

# Test Bank

# *Problem Solving and Program Design in C Sixth Edition*

**Hanly/Koffman**

### **Chapter 1 Overview of Computers and Programming**

### **True/False**

- 1. All information that is to be processed by a computer must first be entered into memory via<br>[True] an input device. 2. A list of instructions provided to the computer is called a program. [True]
- 3. Statements in a high-level language are converted to statements in machine language by a loader. [False]
- 4. Some files contain data for a program; others contain the program statements themselves. [True]
- 5. A syntax error in a program is an error that causes the program to produce incorrect output.
- 6. One task of an operating system is to provide input and output facilities to a program.
- 7. When a program begins to execute, the contents of the memory cells it uses are initially empty.
- 8. If the computer is switched off, data in secondary storage is usually not lost. [True]
- 9. The data types used for storage of numeric data are digits, the sign, and the decimal point.

#### [False]

[False]

[True]

[False]

10. Loading the operating system from disk into memory is called booting the computer. [True]

#### **Multiple Choice**

- 1. Information stored in secondary storage is organized into aggregates called  $\blacksquare$ 
	- a. hardware
	- \*b. files
	- c. bytes
	- d. memory cells
	- e. none of the above
- 2. The part of the computer responsible for retrieving data and instructions from memory for processing is the  $\qquad \qquad$ .
	- a. hardware
	- b. loader
	- \*c. central processing unit
	- d. linker
	- e. instruction-data-fetch unit
- 3. The proper sequence of steps needed to correct invalid statements and reexecute a program is:
	- a. Enter the editor, make corrections, link the program, reload the program, and save the program.
	- b. Enter the editor, compile, load the program, correct statements, link the program, and save the program.
	- c. Enter the editor, insert corrected statements, load, compile, and execute the program.
	- \*d. Enter the editor, correct invalid statements, save the program, compile, link, load, and execute the program.
	- e. none of the above
- 4. The first electronic digital computer was designed in the late 1930s by \_\_\_\_\_\_\_.
	- \*a. John Atanasoff and Clifford Berry
	- b. John von Neumann
	- c. Steve Jobs and John Eckert
	- d. Albert Einstein
	- e. Niklaus Wirth
- 5. The Internet is an example of a
	- a. LAN
	- \*b. WAN
	- c. CPU
	- d. file server
	- e. modem

6. An integrated circuit containing the full circuitry of a CPU is called a

a. mainframe

- \*b. microprocessor
- c. memory chip
- d. supercomputer
- e. RAM
- 7. The component of a digital computer that can compare data stored in its registers is the  $\sim$   $\sim$   $\sim$ 
	- \*a. arithmetic-logic unit
	- b. logical comparison unit
	- c. cable Internet access
	- d. register bank
	- e. central logic unit
- 8. Which of the following is not an advantage of a high-level language?
	- a. It is easier to use than machine language.
	- b. Its statements resemble English.
	- c. It is portable.
	- d. Memory can be referenced symbolically.
	- \*e. It is easy for the machine to understand.
- 9. The object file is created by the \_\_\_\_\_\_\_\_.
	- a. editor
	- b. linker
	-
	- c. loader<br>d. centra central processing unit
	- \*e. compiler
- 10. An application that provides the user with pictures and menus from which to select commands and data is said to have  $a(n)$ 
	- \*a. GUI
	- b. command-line interface
	- c. IDE
	- d. CPU
	- e. compiler

#### **Short Answer**

- 1. A(n) [byte] is the amount of memory required to store a single character.
- 2. A(n) [bit] is the amount of memory required to store a single binary digit.
- 3. [DSL] is a high-speed Internet connection that uses the wires of a telephone line and does not interfere with simultaneous voice communication on the same line.
- 4. A(n) [icon] is a picture representing a computer operation.
- 5. The compiler translates your program into [machine] language.
- 6. Data that is taken from the keyboard during program execution is called [input] data.
- 7. A(n) [modem] converts computer data into audio tones that can be transmitted over a normal telephone circuit.
- 8. The part of the computer that allocates memory and processor time is the [operating system] .
- 9. A payroll report is an example of program [output] .
- 10. In a laboratory, several computers may be linked together on a local area [network] .

## **Chapter 2 Overview of C**

### **True/False**

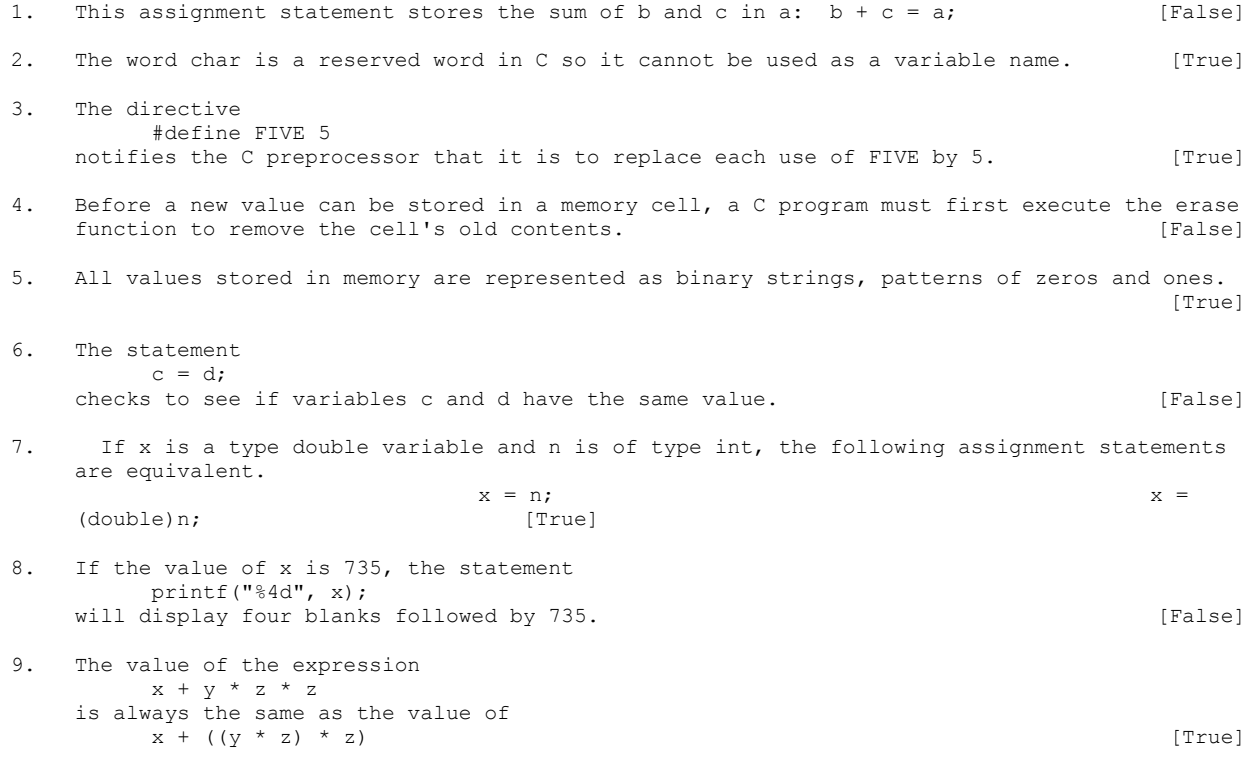

10. A type char literal is enclosed in single quotes.

#### **Multiple Choice**

1. The constant 0.15e+6 represents the same value as  $\qquad \qquad$ \*a. 150000.0 b. 6.15 c. 0.75 d. 0.21 e. none of the above 2. What would be displayed by the following program? (The symbol '#' stands for one blank character.) int main(void)  $\{$ double a, b;  $a = 37.56;$  $b = 101.117;$ printf("Is it%6.1f%9.4f", a, b); printf $("?\n^n)$ ; return (0); } a. Is#it##37.6#101.1170?\n \*b. Is#it##37.6#101.1170? c. Is#it##37.5#101.1170? d. Is#it##37.6#101.117?\n e. none of the above 3. If num is a variable of type int and temp is a variable of type double, how could you correctly complete this function call?  $\text{scan}(\text{``\$lf\$d''}, \text{__})$ ; a. num, temp b. &num, &temp c. temp, num \*d. &temp, &num e. none of the above 4. Which of the following are valid identifiers? i. R3D3 ii. per-capita iii. phone# iv. ice cream v. 92 aardvarks a. i, ii, iv, v \*b. i, iv c. i, ii d. ii, iv, v e. All are valid. 5. The programming language C was developed by \_\_\_\_\_\_\_\_. a. John von Neumann b. John Atanasoff c. Niklaus Wirth \*d. Dennis Ritchie e. Guy Steele 6. A \_\_\_\_\_\_\_\_\_\_ is a set of values and a set of operations on those values. a. file \*b. data type c. precedence rule d. library e. language standard 7. Which one of the following expressions does not evaluate to 3? a.  $2 + 16 % 5$ 

- $*b. 7 15 / 4$ c.  $6 * 5 / 10$ d.  $2 - 4 \times 3 + 26 / 2$ e. 8 - 5
- 8. Text enclosed in  $/*$   $*/$  in a C program
	- a. gives instructions to the processor
	- b. declares memory requirements
	- c. makes files available
	- d. causes a syntax error
	- \*e. is ignored by the C compiler
- 9. A C compiler detects \_
	- \*a. syntax errors
	- b. run-time errors
	- c. result errors
	- d. arithmetic faults
	- e. all of the above

10. A program that uses prompting messages to direct the user's input is running in  $\qquad \qquad$ 

- a. batch mode
- b. arithmetic/logic mode<br>\*c. interactive mode
- interactive mode
- d. assembly language mode
- memory mode

#### **Short Answer**

- 1. [Reserved] words have special meaning in C and cannot be used to name variables.
- 2. In an interactive program, the statement printf $("n")$ ; has the effect of [moving the cursor to the beginning of the next line].
- 3. The value of the expression  $5 + 6.6 / 2.2 * 0.5$  is  $[6.5]$ .
- 4. If the type int variable a and the type double variables b and c have values 403, 201.447, and -11.2 respectively, write a single statement that will display the following line of output (for clarity, a '#' is used to indicate one space).

##403#####201.45####-11.200

[One answer: printf("%5d%11.2f%11.3f\n", a, b, c);]

5. What are the data requirements for a C program that prompts the user to enter the radius of a circle and displays the circle's circumference?

[Answer:

]

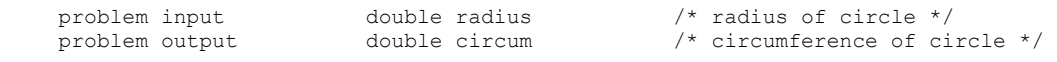

6. Write a complete C program that prompts the user to enter the radius of a circle and displays the circumference. Be sure to name the constant P.

[Answer:

```
#include <stdio.h>
#define PI 3.14159
int
main(void)
{
      double radius, circum;
      printf("Please enter radius of circle> ");
      scanf("%lf", &radius);
      circum = 2 * PI * radius;
```

```
printf("The circumference is %.2f.\n", circum);
             return (0);
     }
\mathbf{I}
```
7. What happens to the fractional part of a type double expression when the expression is assigned to a type int variable?

[Answer: The fractional part is lost.]

- 8. The C statement that would store three integers keyed in by the user in the type int variables n1, n2, and n3 is [scanf("%d%d%d", &n1, &n2, &n3);].
- 9. An expression that has operands both of type int and of type double is called a [mixedtype] expression.
- 10. Unary operators have [right] associativity; binary operators have [left] associativity.